#### King Saud University

College of Engineering

IE – 462: "Industrial Information Systems"

Spring – 2019 (2nd Sem. 1439-40H) **Chapter 3**

*Data Modeling and Design – p3 – Case Study*

**Prepared by: Ahmed M. El-Sherbeeny, PhD**

#### **Lesson Overview**

- Introduction (p1)
- E-R Diagram (p2)
- **Case Study – (p3)**

**Case Study – Electronic Commerce Application – Conceptual Data Modeling for "Pine Valley Furniture" WebStore**

#### **Background:**

- Remember, senior systems analyst (Jim Woo): o First, completed JAD (Joint Application Design) session o Then created **DFD** for webstore system
- He was then asked to develop a conceptual data model for the WebStore

<span id="page-4-0"></span>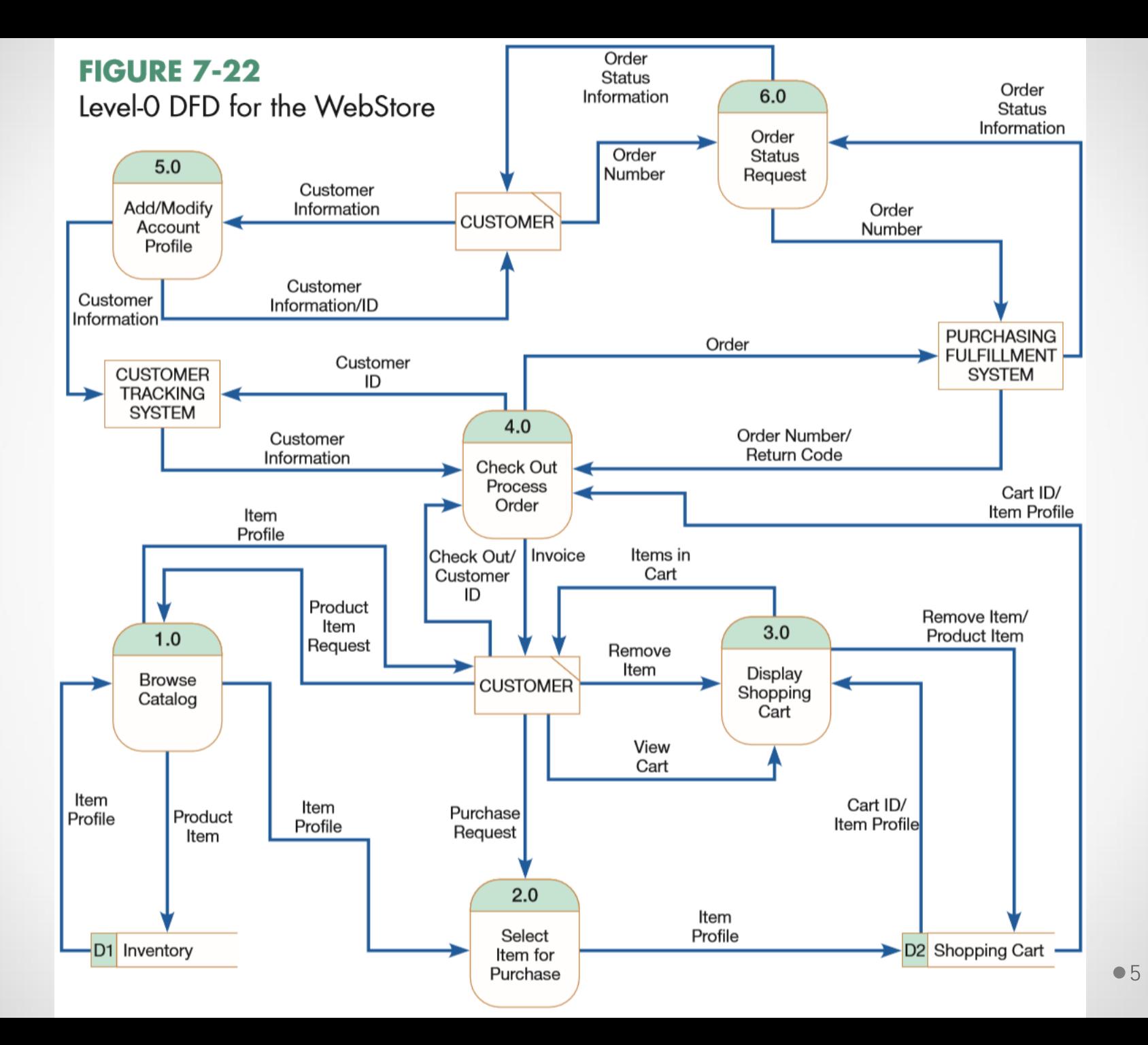

#### **Conceptual Data Modeling Plan:**

- He developed conceptual data model for WebStore using following steps:
	- 1. Identify general categories of information using:
		- Information from JAD session
		- Additional information from DFD (data stores, data flows)
	- 2. Carefully examine each data category using the DFD:
		- Determine unique data flows within each data category
		- Record source and destination of all data flows
	- 3. Construct E-R diagram for WebStore:
		- Determine system unique entities
		- Identify interrelationships among entities
		- Draw E-R diagram (with entities)

- **1. Identify general categories of information:** o Information from JAD session
	- [Table 8-2](#page-7-0) shows a summary of *customer* and *inventory* information identified during the JAD session
	- Identify information the WebStore needed to capture, store, and process
	- o Additional info from [DFD](#page-4-0) (data stores, data flows)
		- data stores (strong candidates to become entities in ERD): o Inventory (D1)

o Shopping Cart (D2)

- examine data flows from DFD for other possible *sources* for entities:
	- o Order
	- o Temporary User/System Messages

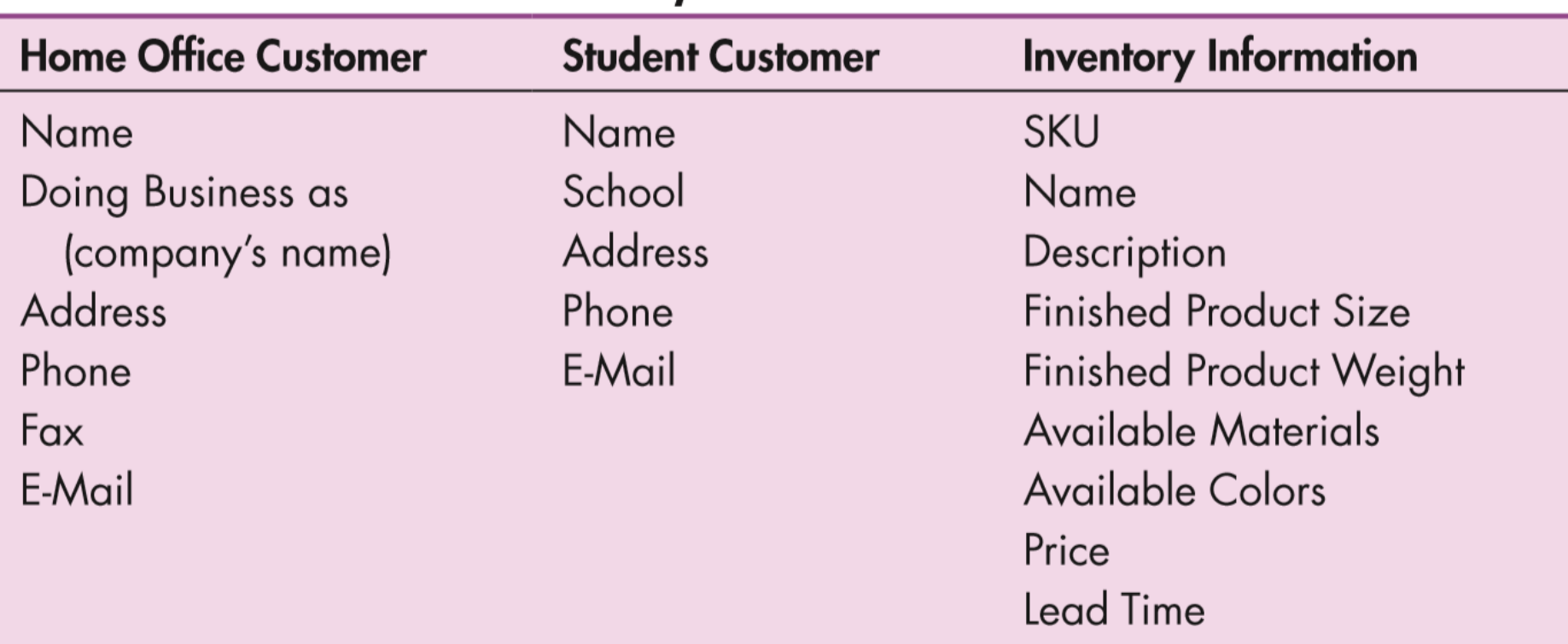

#### <span id="page-7-0"></span>**TABLE 8-2 Customer and Inventory Information for the WebStore**

- <span id="page-8-0"></span>**1. Identify general categories of info.** (cont.)**:**
	- o Analysis resulted in the identification of 5 general categories of information:
		- Customer
		- Inventory
		- Order
		- Shopping Cart
		- Temporary User/System Messages

- **2. Examine each category using the [DFD](#page-4-0):**
	- o List for each [data category](#page-8-0) ([Table 8-3](#page-10-0)):
		- each of its data flows, and
		- corresponding description
	- o List for each [data category](#page-8-0) ([Table 8-4](#page-11-0)):
		- source and destinations for each *unique* data flow
	- o Purpose of these two tables:
		- document WebStore's requirements
		- what information was needed to move from point to point

<span id="page-10-0"></span>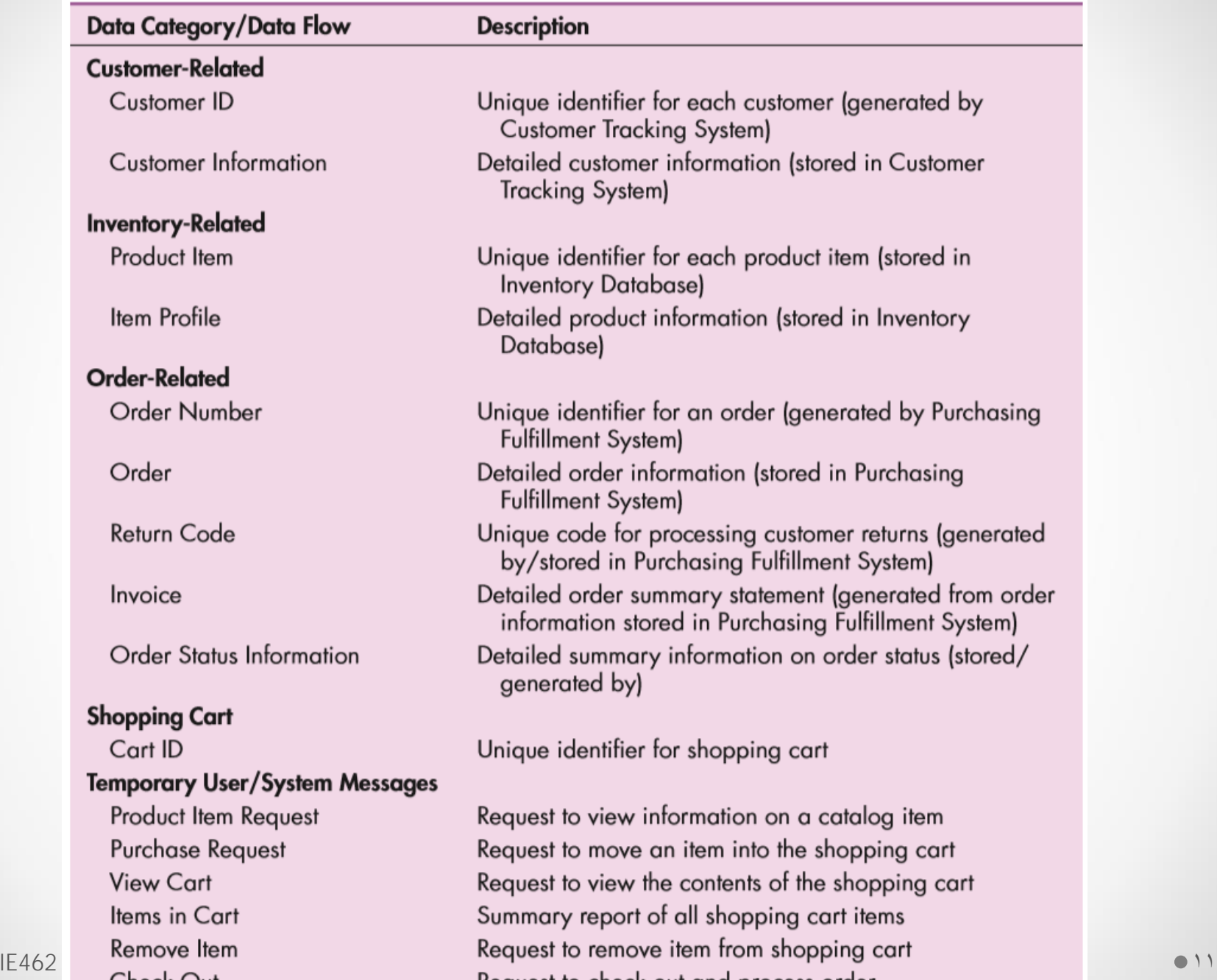

#### TABLE 8-3 Data Category, Data Flow, and Data Flow Descriptions for the WebStore

<span id="page-11-0"></span>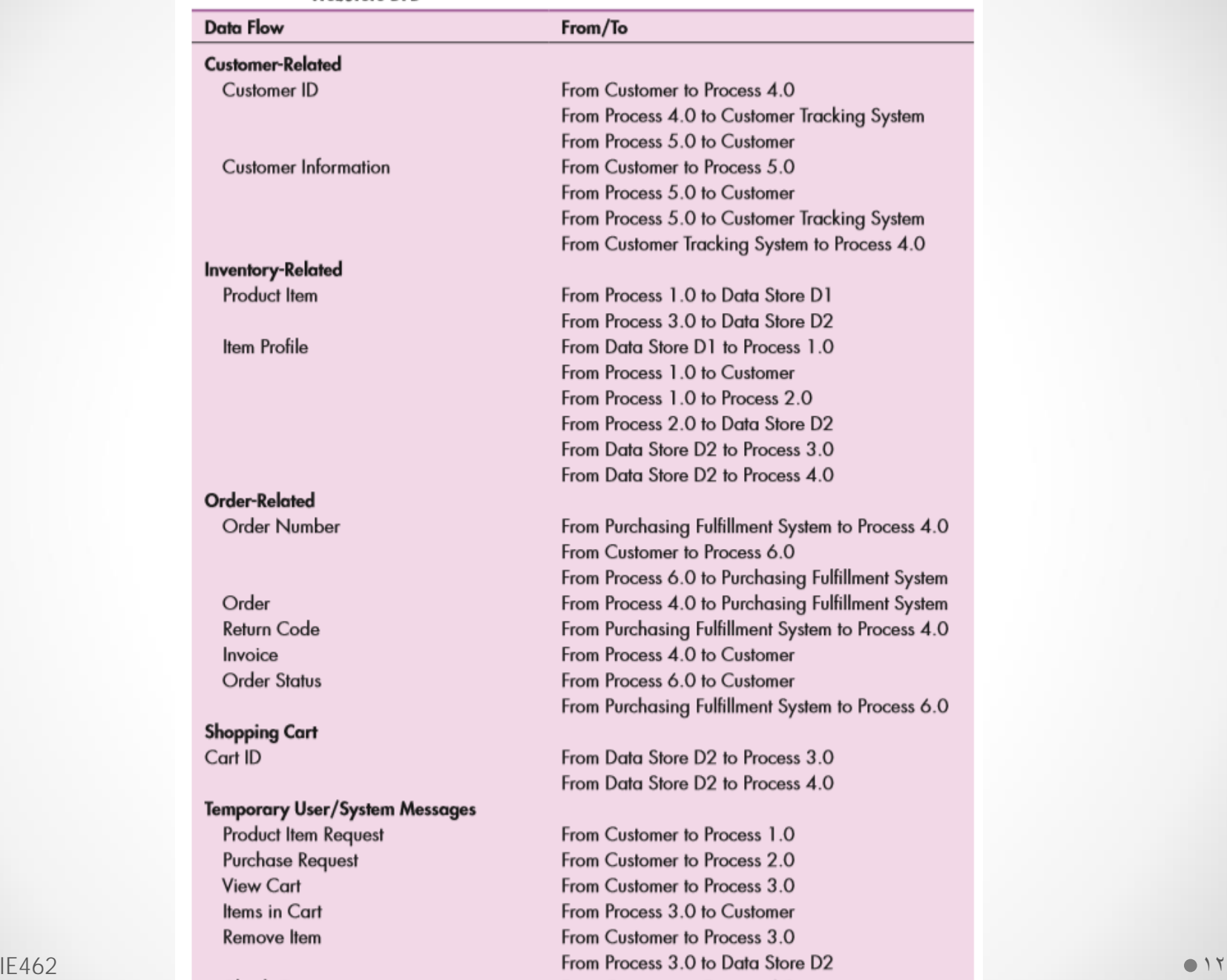

#### TABLE 8-4 Data Category, Data Flow, and the Source/Destination of Data Flows within the<br>WebStore DFD

 $\bullet$ 

- **3. Construct E-R diagram for WebStore:**
	- o Jim decided that unique entities for E-R diagram:
		- Customer
		- Inventory
		- Order

o Note, all 3 meet entity criteria: person, event, or object (*which is which?*)

- **3. Construct E-R diagram for WebStore** (cont.)**:** o Remaining two categories:
	- Temporary User/System Messages: o not permanently stored items o not person/event/object o ⇒ *should not* be an entity in model

- **3. Construct E-R diagram for WebStore** (cont.)**:**
	- o Remaining two categories (cont.):
		- Shopping Cart:
			- o temporarily stored item (for at least duration of a customer's visit to the WebStore), and
			- o can be considered an object
			- o [Process 4.0](#page-4-0) (Check Out Process Order) moves *Shopping Cart* contents to the *Purchasing Fulfillment System*, where order details are stored
			- o ⇒ *should be* an entity in model

- **3. Construct E-R diagram for WebStore** (cont.)**:** o Summary of required entities for E-R diagram:
	- Customer
	- Inventory
	- Order
	- Shopping Cart

- **3. Construct E-R diagram for WebStore** (cont.)**:** o Identify interrelationships among 4 four entities:
	- 1. CUSTOMER SHOPPING CART relationship
		- Each Customer *owns* 0 or 1 Shopping Cart instances
		- Each Shopping Cart instance *is owned by* one and only one Customer

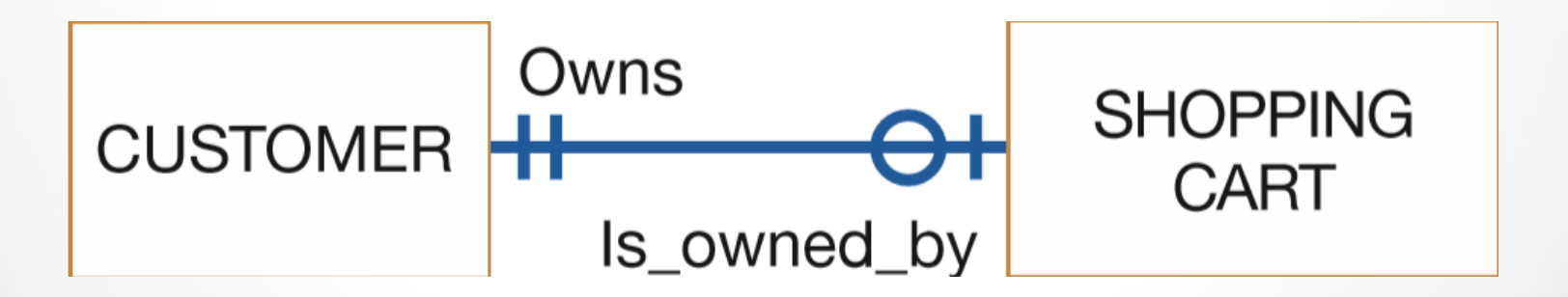

- **3. Construct E-R diagram for WebStore** (cont.)**:** o Interrelationships among 4 four entities (cont.):
	- 2. CUSTOMER ORDER relationship
		- Each Customer *places* zero to many Orders
		- Each Order *is placed by* one and only one Customer

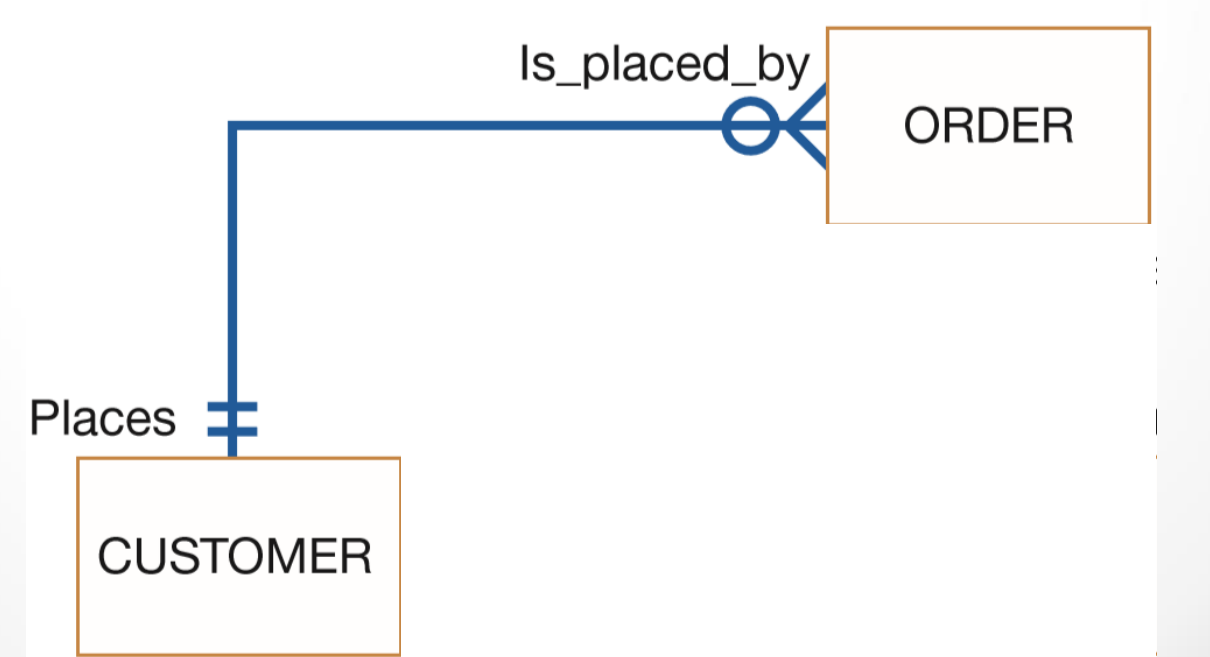

- **3. Construct E-R diagram for WebStore** (cont.)**:** o Interrelationships among 4 four entities (cont.):
	- 3. ORDER SHOPPING CART relationship
		- **Each Order**  *contains* one to many Shopping Cart instances
		- **Each** Shopping Cart instance *is contained in* one and only one Order

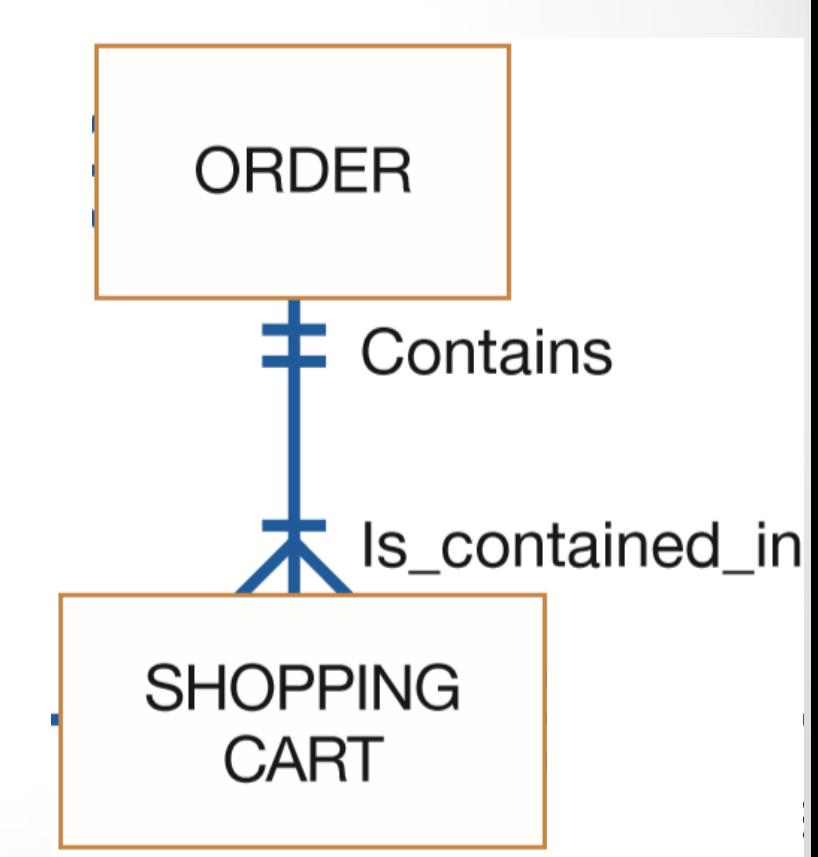

- **3. Construct E-R diagram for WebStore** (cont.)**:**
	- o Interrelationships among 4 four entities (cont.):
	- 4. SHOPPING CART INVENTORY relationship
		- Each Shopping Cart instance *contains* one and only one Inventory item
		- Each Inventory item *is contained in* zero or many Shopping Cart instances

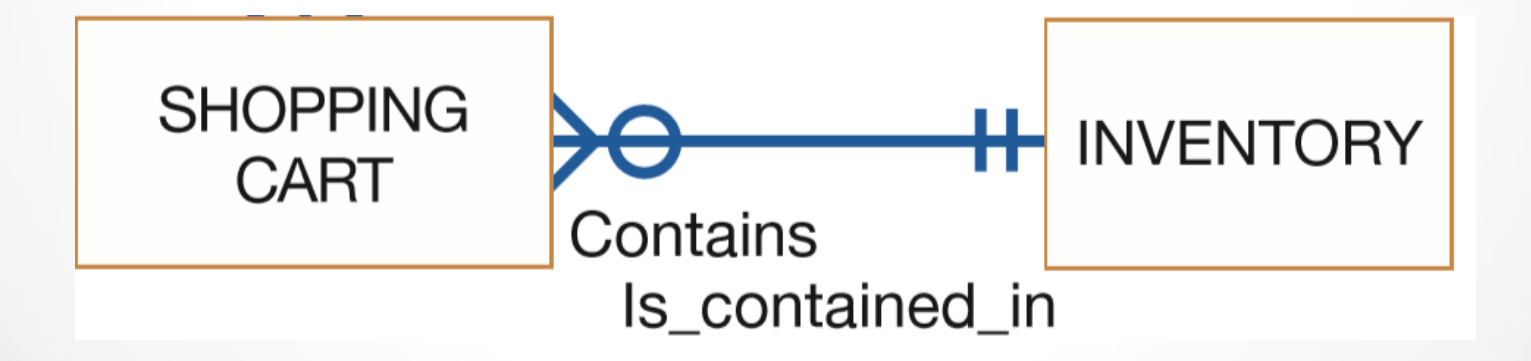

**3. Construct E-R diagram for WebStore** (cont.)**:** o Draw E-R diagram (with entities):

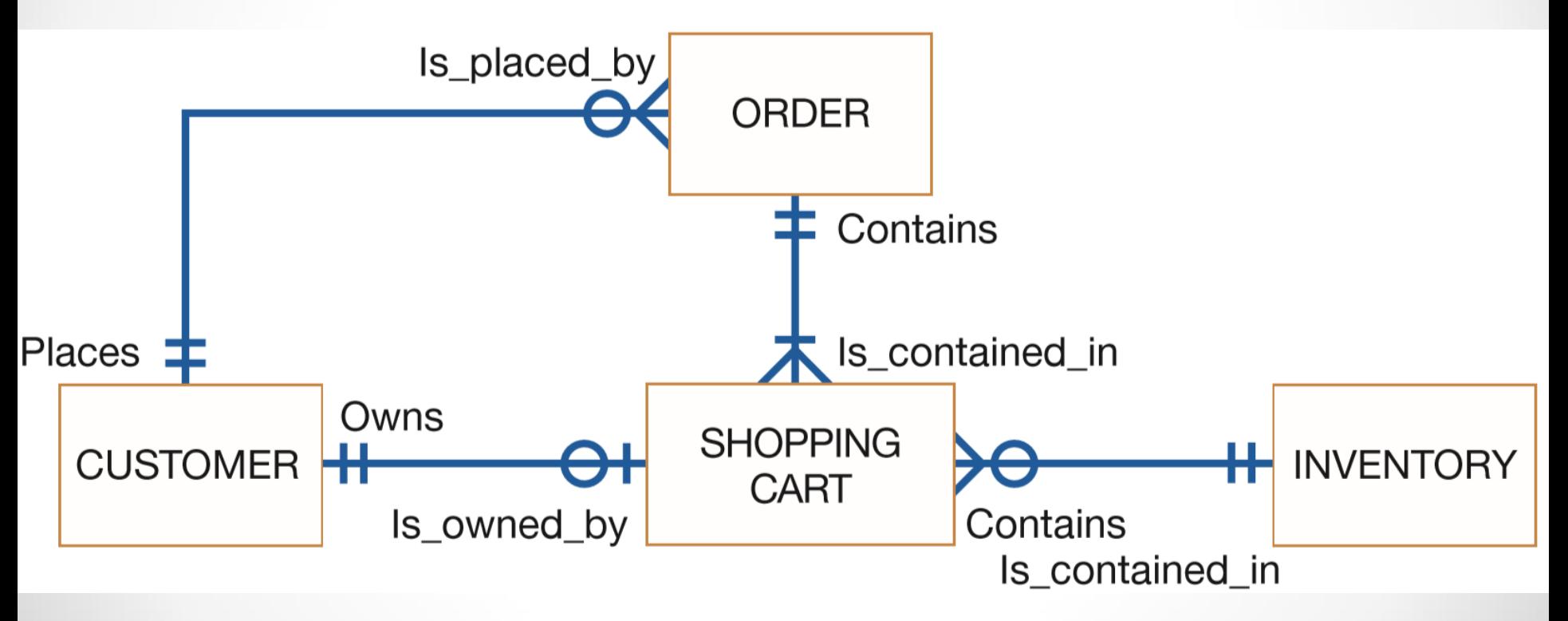

#### **FIGURE 8-22**

E-R diagram for the WebStore system

- **3. Construct E-R diagram for WebStore** (cont.)**:** o Draw E-R diagram (with entities) – cont.:
	- Jim can then list specific **attributes** for each entity
	- then compare these lists with existing inventory, customer, and order database tables

# **Videos to Watch**

- **Entity Relationship Diagram (ERD) Tutorial - Part [1](https://youtu.be/6VGTvgaJllM) <https://youtu.be/QpdhBUYk7Kk>**
- **Entity Relationship Diagram (ERD) Tutorial - Part 2 <https://youtu.be/-CuY5ADwn24>**
- **Entity-Relationship Diagrams** (another system) **[https://youtu.be/c0\\_9Y8QAstg](https://youtu.be/c0_9Y8QAstg)**
- **Entity Relationship Diagram (ERD) Training Video <https://youtu.be/-fQ-bRllhXc>**

#### **Sources**

• **Modern Systems Analysis and Design**. Joseph S. Valacich and Joey F. George. Pearson. Eighth Ed. 2017. Chapter 8.